<span id="page-0-0"></span>02323 Introduktion til statistik

Uge 10: Kategorisk data og andele

Nicolai Siim Larsen DTU Compute Danmarks Tekniske Universitet 2800 Kgs. Lyngby

#### <span id="page-1-0"></span>Dagsorden

# **1** [Introduktion](#page-2-0)

- 2 Konfidensinterval for én andel
	- [Stikprøvestørrelse og forsøgsplanlægning](#page-14-0)
- <sup>3</sup> Hypotesetest for  $én$  andel
- <sup>4</sup> [Konfindensinterval og hypotesetest for to andele](#page-30-0)
- **6** [Hypotesetest for flere andele](#page-37-0)
- <sup>6</sup> [Statistik for antalstabeller](#page-49-0)

### <span id="page-2-0"></span>Dagsorden

# **1** [Introduktion](#page-2-0)

**2** Konfidensinterval for  $\acute{e}$ n andel

- [Stikprøvestørrelse og forsøgsplanlægning](#page-14-0)
- **•** Hypotesetest for  $én$  andel
- <sup>4</sup> [Konfindensinterval og hypotesetest for to andele](#page-30-0)
- **6** [Hypotesetest for flere andele](#page-37-0)
- **6** [Statistik for antalstabeller](#page-49-0)

#### Forskellige analyser og data i 02323

#### Middelværdi for kvantitative data

- Hypotesetest/KI for én middelværdi baseret på én stikprøve
- Hypotesetest/KI for to middelværdier baseret på to stikprøver
- $\bullet$  Hypotesetest/KI for flere middelværdier baseret på K stikprøver

### Forskellige analyser og data i 02323

#### Middelværdi for kvantitative data

- Hypotesetest/KI for én middelværdi baseret på én stikprøve
- Hypotesetest/KI for to middelværdier baseret på to stikprøver
- $\bullet$  Hypotesetest/KI for flere middelværdier baseret på K stikprøver

#### I dag: Andele/Forholdstal (proportions)

- $\bullet$  Hypotesetest/KI for én andel baseret på én stikprøve
- Hypotetseest/KI for to andele baseret på to stikprøver
- Hypotesetest for flere andele baseret på c stikprøver
- Hypotesetest for multikategoriske data

#### Estimation af andele

• Estimation af en andel (sandsynlighed) fås ved at observere antallet af gange en hændelse har indtruffet (*x*) i *n* (uafhængige) forsøg:

$$
\hat{p} = \frac{X}{n}
$$

Bemærk:

- $\hat{p} \in [0;1]$ .
- **•**  $\hat{p}$  er en stokastisk variabel. Gentagelser af forsøget kan give forskellige udfald.

### <span id="page-6-0"></span>Dagsorden

### **1** [Introduktion](#page-2-0)

# <sup>2</sup> Konfidensinterval for én andel

[Stikprøvestørrelse og forsøgsplanlægning](#page-14-0)

# **•** Hypotesetest for  $én$  andel

- <sup>4</sup> [Konfindensinterval og hypotesetest for to andele](#page-30-0)
- **6** [Hypotesetest for flere andele](#page-37-0)
- **6** [Statistik for antalstabeller](#page-49-0)

#### Metode 7.3

Hvis stikprøven er stor, så er  $(1-\alpha)$ -konfidensintervallet for *p* givet ved:

$$
\frac{x}{n} - z_{1-\alpha/2} \sqrt{\frac{\frac{x}{n}(1-\frac{x}{n})}{n}} < p < \frac{x}{n} + z_{1-\alpha/2} \sqrt{\frac{\frac{x}{n}(1-\frac{x}{n})}{n}}
$$

#### Metode 7.3

Hvis stikprøven er stor, så er  $(1 - \alpha)$ -konfidensintervallet for *p* givet ved:

$$
\frac{x}{n} - z_{1-\alpha/2} \sqrt{\frac{\frac{x}{n}(1-\frac{x}{n})}{n}} < p < \frac{x}{n} + z_{1-\alpha/2} \sqrt{\frac{\frac{x}{n}(1-\frac{x}{n})}{n}}
$$

#### Hvordan?

Følger af at approksimere binomialfordelingen med normalfordelingen.

#### Metode 7.3

Hvis stikprøven er stor, så er  $(1 - \alpha)$ -konfidensintervallet for *p* givet ved:

$$
\frac{x}{n} - z_{1-\alpha/2} \sqrt{\frac{\frac{x}{n}(1-\frac{x}{n})}{n}} < p < \frac{x}{n} + z_{1-\alpha/2} \sqrt{\frac{\frac{x}{n}(1-\frac{x}{n})}{n}}
$$

#### Hvordan?

Følger af at approksimere binomialfordelingen med normalfordelingen.

#### Tommelfingerregel

Antag *X* ∼ bin(*n*,*p*). Normalfordelingen er en god tilnærmelse til binomialfordelingen hvis *np* og *n*(1−*p*) (forventede antal succeser og fiaskoer) begge er mindst 15.

Middelværdi og varians i binomialfordelingen, sektion 2.21

$$
E(X) = np
$$
  
 
$$
Var(X) = np(1-p)
$$

#### Altså fås:

$$
E(\hat{p}) = E\left(\frac{X}{n}\right) = \frac{np}{n} = p
$$
  
Var(\hat{p}) = Var\left(\frac{X}{n}\right) = \frac{1}{n^2}Var(X) = \frac{p(1-p)}{n}

Eksempel på andele

Venstrehåndede:

#### p : Andelen af venstrehåndede i Danmark

eller:

Kvindelige ingeniørstuderende:

*p* : Andelen af kvindelige ingeniørstuderende

# Eksempel 1: Et 95%-konfidensinterval

Venstrehåndede (observeret data er  $x = 10$  ud af  $n = 100$ ):

$$
\sqrt{\frac{\hat{p}(1-\hat{p})}{n}} = \sqrt{\frac{10/100(1-10/100)}{100}} = 0.03
$$
  
0.10 ± 1.96 · 0.03 = 0.10 ± 0.059 = [0.041, 0.159]

# Eksempel 1: Et 95%-konfidensinterval

Venstrehåndede (observeret data er  $x = 10$  ud af  $n = 100$ ):

$$
\sqrt{\frac{\hat{p}(1-\hat{p})}{n}} = \sqrt{\frac{10/100(1-10/100)}{100}} = 0.03
$$
  
0.10 ± 1.96 · 0.03 = 0.10 ± 0.059 = [0.041, 0.159]

Bedre metode til små stikprøver: "plus 2"-tilgangen (Bemærkning 7.7) Anvend samme formel med  $\tilde{x} = 10 + 2 = 12$  og  $\tilde{n} = 100 + 2 + 2 = 104$ :

$$
\sqrt{\frac{\tilde{p}(1-\tilde{p})}{\tilde{n}}} = \sqrt{\frac{12/104(1-12/104)}{104}} = 0.0313
$$
  
0.115 ± 1.96 · 0.031 = 0.115 ± 0.061 = [0.054, 0.177]

# <span id="page-14-0"></span>Fejlmarginen (ME: Margin of Error)

#### Fejlmarginen

ved et  $(1-\alpha)$ -konfidensniveau er:

$$
ME = z_{1-\alpha/2} \sqrt{\frac{p(1-p)}{n}}
$$

hvor vi estimerer  $p$  med  $\hat{p} = \frac{x}{n}$  $\frac{x}{n}$ .

#### Fejlmarginen:

- Svarer til den halve bredde af  $(1-α)$ -konfidensintervallet.
- Beskriver den forventede præcision (mindst ønskede præcision) på estimatet *p*ˆ.

Præcision og stikprøvestørrelse

# Forsøgsplanlægning:

Hvor stor skal stikprøvestørrelsen være for at opnå en given præcision?

#### Metode 7.13

Ønskes en forventet (given) fejlmargin (ME) i et  $(1-\alpha)$ -konfidensinterval, kræves følgende stikprøvestørrelse:

$$
n = p(1-p)\left(\frac{z_{1-\alpha/2}}{ME}\right)^2,
$$

hvor *p* er et fornuftigt gæt.

### Præcision og stikprøvestørrelse

### Metode 7.13

Ønskes en forventet (given) fejlmargin (ME) i et  $(1-\alpha)$ -konfidensinterval, men hvor vi *ikke* har et fornuftigt gæt på p, da kræves følgende stikprøvestørrelse:

$$
n=\frac{1}{4}\left(\frac{z_{1-\alpha/2}}{\mathsf{ME}}\right)^2,
$$

da "worst case"er  $p=\frac{1}{2}$  $\frac{1}{2}$ .

### Venstrehåndede:

# Antag at vi ønsker ME = 0.01 (hvor  $\alpha = 0.05$ ) – hvad skal  $n$  så være?

# Venstrehåndede:

Antag at vi ønsker ME = 0.01 (hvor  $\alpha = 0.05$ ) – hvad skal *n* så være?

Baseret på stikprøven gættes på  $p = 0.10$ :

$$
n = 0.1 \cdot 0.9 \left(\frac{1.96}{0.01}\right)^2 = 3467.4 \approx 3468
$$

# Venstreh˚andede:

Antag at vi ønsker ME = 0.01 (hvor  $\alpha = 0.05$ ) – hvad skal *n* så være?

Baseret på stikprøven gættes på  $p = 0.10$ :

$$
n = 0.1 \cdot 0.9 \left(\frac{1.96}{0.01}\right)^2 = 3467.4 \approx 3468
$$

Uden antagelse/gæt om hvad *p* er:

$$
n = \frac{1}{4} \left( \frac{1.96}{0.01} \right)^2 = 9604
$$

### <span id="page-20-0"></span>Dagsorden

# **1** [Introduktion](#page-2-0)

# **• Konfidensinterval for én andel** [Stikprøvestørrelse og forsøgsplanlægning](#page-14-0)

# <sup>3</sup> Hypotesetest for  $én$  andel

# <sup>4</sup> [Konfindensinterval og hypotesetest for to andele](#page-30-0)

## **6** [Hypotesetest for flere andele](#page-37-0)

# **6** [Statistik for antalstabeller](#page-49-0)

# Trin i en hypotesetest – Overblik (repetition!)

- **•** Opstil nulhypotesen og vælg et signifikansniveau  $\alpha$
- **•** Beregn den observerede teststørrelse
- <sup>3</sup> Beregn *p*-værdien ud fra den observerede teststørrelse og den relevante fordeling
- **•** Sammenlign *p*-værdien med signifikansniveauet  $\alpha$  og konkludér

Alternativt: Sammenlign den observerede teststørrelse med kritiske værdier og konkludér.

### Hypotesetest for *én* andel

Vi betragter en nul- og modhypotese for én andel p og vælger et signifikansniveau  $\alpha$ :

$$
H_0: p = p_0,
$$
  

$$
H_1: p \neq p_0.
$$

Som sædvanligt afvises  $H_0$  eller accepteres  $H_0$ .

### Hypotesetest: Teststørrelsen

### Sætning 7.10 og metode 7.11

Hvis stikprøven er tilstrækkelig stor (*np*<sub>0</sub> > 15 og *n*(1−*p*<sub>0</sub>) > 15) bruges teststørrelsen:

$$
z_{\rm obs} = \frac{x - np_0}{\sqrt{np_0(1 - p_0)}}
$$

Under nulhypotesen gælder, at teststørrelsen (tilnærmelsesvis) følger en standardnormalfordeling. Hypotesetest: *p*-værdi og konklusion (Metode 7.11)

Find *p*-værdien (evidens imod nulhypotesen):

•  $2P(Z > |z_{\text{obs}}|)$ 

Test ved brug af kritiske værdier: Vi afviser nulhypotesen hvis *z*obs < −*z*1−α/<sup>2</sup> eller  $z_{\text{obs}} > z_{1-\alpha/2}$ .

Er halvdelen af alle danskere venstrehåndede?

$$
H_0: p = 0.5, H_1: p \neq 0.5
$$

#### Er halvdelen af alle danskere venstrehåndede?

$$
H_0: p = 0.5, H_1: p \neq 0.5
$$

Teststørrelsen:

$$
z_{\text{obs}} = \frac{x - np_0}{\sqrt{np_0(1 - p_0)}} = \frac{10 - 100 \cdot 0.5}{\sqrt{100 \cdot 0.5(1 - 0.5)}} = -8
$$

#### Er halvdelen af alle danskere venstrehåndede?

$$
H_0: p = 0.5, H_1: p \neq 0.5
$$

Teststørrelsen:

$$
z_{\text{obs}} = \frac{x - np_0}{\sqrt{np_0(1 - p_0)}} = \frac{10 - 100 \cdot 0.5}{\sqrt{100 \cdot 0.5(1 - 0.5)}} = -8
$$

*p*-værdi:

$$
2 \cdot P(Z > 8) = 1.2 \cdot 10^{-15}
$$

Der er meget stærk evidens mod nulhypotesen.

```
Hypotesetest i R
```

```
prop.test(10, 100, p = 0.5, correct = FALSE)
```

```
##
```
## 1-sample proportions test without continuity correction ##

```
## data: 10 out of 100, null probability 0.5
```

```
## X-squared = 64, df = 1, p-value = 1e-15
```

```
## alternative hypothesis: true p is not equal to 0.5
```

```
## 95 percent confidence interval:
```

```
## 0.05523 0.17437
```
## sample estimates:

## p

## 0.1

#### Ved brug af kritiske værdier:

 $z_0$  975  $=$  1.96

Da *z*<sub>obs</sub> = −8 er (meget) mindre end −1.96 så afvises nulhypotesen.

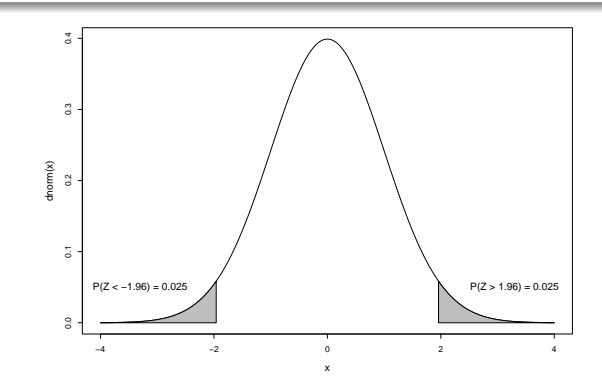

### <span id="page-30-0"></span>Dagsorden

# **1** [Introduktion](#page-2-0)

### **• Konfidensinterval for én andel** [Stikprøvestørrelse og forsøgsplanlægning](#page-14-0)

# **•** Hypotesetest for  $\acute{e}$ n andel

# <sup>4</sup> [Konfindensinterval og hypotesetest for to andele](#page-30-0)

## **6** [Hypotesetest for flere andele](#page-37-0)

## **6** [Statistik for antalstabeller](#page-49-0)

### Konfidensinterval for forskellen på to andele

### Metode 7.15

$$
(\hat{p}_1-\hat{p}_2)\pm z_{1-\alpha/2}\cdot\hat{\sigma}_{\hat{p}_1-\hat{p}_2}
$$

#### hvor

$$
\hat{\sigma}_{\hat{p}_1-\hat{p}_2} = \sqrt{\frac{\hat{p}_1(1-\hat{p}_1)}{n_1} + \frac{\hat{p}_2(1-\hat{p}_2)}{n_2}}
$$

# Tommelfingerregel Både  $n_i p_i$  ≥ 10 og  $n_i (1-p_i)$  ≥ 10 for  $i = 1, 2$ .

# Hypotesetest for forskellen på to andele - Metode 7.18

#### Hypotesetest for to andele

Såfremt man ønsker at sammenligne to andele (her vist for en tosidet modhypotese)

$$
H_0: p_1=p_2,
$$
  

$$
H_1: p_1 \neq p_2,
$$

skal man bruge teststørrelsen

$$
z_{\text{obs}} = \frac{\hat{p}_1 - \hat{p}_2}{\sqrt{\hat{p}(1-\hat{p})(\frac{1}{n_1} + \frac{1}{n_2})}}, \quad \text{hvor} \quad \hat{p} = \frac{x_1 + x_2}{n_1 + n_2}
$$

#### Eksempel 2

Er der en sammenhæng mellem brugen af p-piller og risikoen for blodpropper i hjertet?

I et studie (USA, 1975) undersøgtes sammenhængen mellem p-piller og risikoen for blodpropper i hjertet.

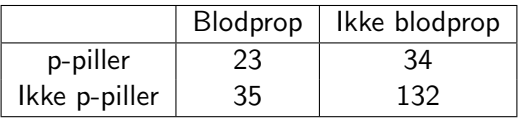

Undersøg om der er sammenhæng mellem brug af p-piller og risiko for blodpropper i hjertet. Anvend signifikansniveauet  $\alpha = 5\%$ .

#### Eksempel 2

I et studie (USA, 1975) undersøgtes sammenhængen mellem p-piller og risikoen for blodpropper i hjertet.

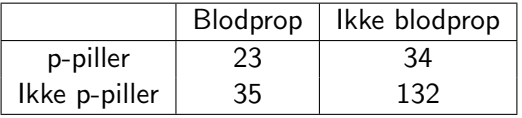

Estimater i hver stikprøve

$$
\hat{p}_1 = \frac{23}{57} = 0.4035, \ \hat{p}_2 = \frac{35}{167} = 0.2096
$$

Fælles estimat:

$$
\hat{p} = \frac{23 + 35}{57 + 167} = \frac{58}{224} = 0.2589
$$

prop.test: test om to andele er ens i R

```
# Read data table into R
pill.study <- matrix(c(23, 34, 35, 132),
                     ncol = 2, byrow = TRUE)
colnames(pill.study) <- c("Blood Clot", "No Clot")
rownames(pill.study) <- c("Pill", "No pill")
pill.study
```
# Test whether probabilities are equal for the two groups prop.test(pill.study, correct = FALSE)

#### prop.test: test om to andele er ens i R

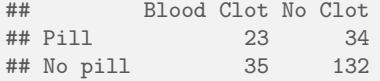

```
##
## 2-sample test for equality of proportions without continuity correction
##
## data: pill.study
## X-squared = 8.3, df = 1, p-value = 0.004## alternative hypothesis: two.sided
## 95 percent confidence interval:
## 0.05239 0.33546
## sample estimates:
## prop 1 prop 2
## 0.4035 0.2096
```
## <span id="page-37-0"></span>Dagsorden

# **1** [Introduktion](#page-2-0)

# **• Konfidensinterval for én andel** [Stikprøvestørrelse og forsøgsplanlægning](#page-14-0)

# **•** Hypotesetest for  $én$  andel

# <sup>4</sup> [Konfindensinterval og hypotesetest for to andele](#page-30-0)

# **6** [Hypotesetest for flere andele](#page-37-0)

#### **6** [Statistik for antalstabeller](#page-49-0)

# Sammenligning af *c* andele

I nogle tilfælde kan man være interesseret i at vurdere om to eller flere binomialfordlinger har den samme parameter *p*, dvs. man er interesseret i at teste nulhypotesen:

$$
H_0: \quad p_1 = p_2 = \ldots = p_c = p
$$

mod den alternative hypotese om at disse andele ikke er ens (dvs. mindst én er anderledes).

## Tabel af observerede antal for *c* stikprøver:

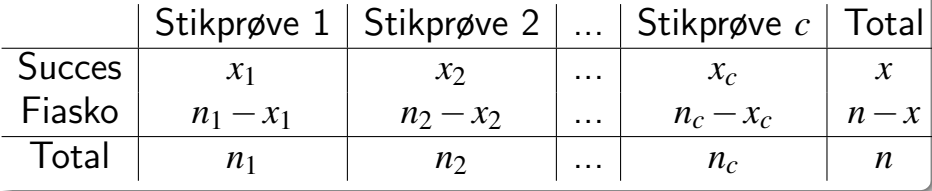

Fælles (gennemsnitligt) estimat:

Under nulhypotesen er estimatet for *p*:

$$
\hat{p} = \frac{x}{n}
$$

# Fælles (gennemsnitligt) estimat: Under nulhypotesen er estimatet for *p*:

$$
\hat{p} = \frac{x}{n}
$$

"Brug" dette fælles estimat i hver gruppe:

Hvis nulhypotesene er sand, så forventer vi at den *j*'te gruppe har *e*1*<sup>j</sup>* successer og *e*2*<sup>j</sup>* fiaskoer, hvor

$$
e_{1j} = n_j \cdot \hat{p} = \frac{n_j \cdot x}{n}
$$

$$
e_{2j} = n_j(1 - \hat{p}) = \frac{n_j \cdot (n - x)}{n}
$$

### Tabel med det forventede antal i de *c* stikprøver:

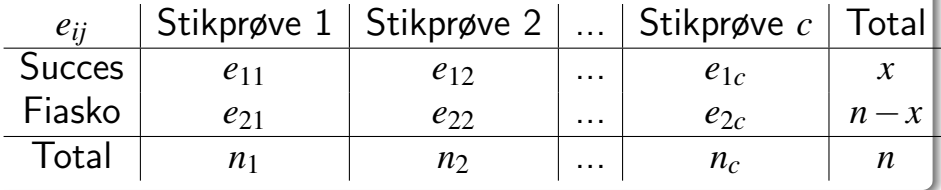

Generel formel for beregning af forventede værdier i antalstabeller:

$$
e_{ij} = \frac{(\text{Rækketotal } i) \cdot (\text{Kolonnetotal } j)}{\text{total}}
$$

#### Beregning af teststørrelsen - Metode 7.20

### Teststørrelsen bliver

$$
\chi^2_{\rm obs} = \sum_{i=1}^2 \sum_{j=1}^c \frac{(o_{ij} - e_{ij})^2}{e_{ij}}
$$

hvor *oij* er det observerede antal i celle (*i*,*j*) og *eij* er det forventede antal i celle (*i*,*j*).

Find *p*-værdien eller brug kritisk værdi – Metode 7.20

Stikprøvefordeling for teststørrelsen (under *H*<sub>0</sub>): χ 2 -fordeling med (*c*−1) frihedsgrader (tilnærmelsesvis)

Metode med kritiske værdier:

Hvis  $\chi^2_{\rm obs} > \chi^2_{1}$  $\frac{2}{1-\alpha}(c-1)$ , så afvises nulhypotesen.

Tommelfingerregel for om testen er valid: Alle forventede værdier  $e_{ii} \geq 5$ .

#### De observerede værdier *oij*

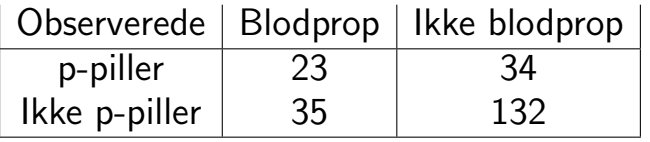

### Beregn de forventede værdier *eij*

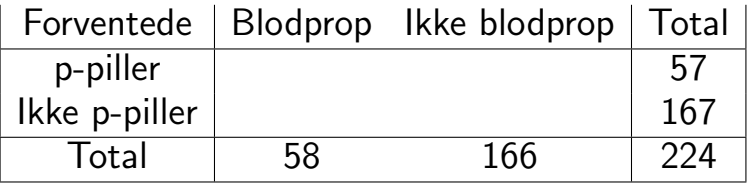

#### Brug "reglen" for forventede værdier fire gange, dvs.:  $e_{22} =$  $167 \cdot 166$ 224  $= 123.76$

# De forventede værdier *eij*:

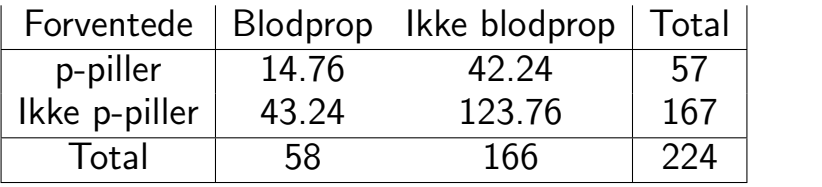

Teststørrelsen (husk at inkludere alle celler):

$$
\chi^{2}_{\text{obs}} = \frac{(23 - 14.76)^{2}}{14.76} + \frac{(34 - 42.24)^{2}}{42.24} + \frac{(35 - 43.24)^{2}}{43.24} + \frac{(132 - 123.76)^{2}}{123.76}
$$

$$
= 8.33
$$

Den kritiske værdi:

qchisq(0.95, 1)

[1] 3.841

#### Konklusion:

Vi afviser nulhypotesen. Der er altså en signifikant sammenhæng mellem risikoen for blodpropper i hjertet og brugen af p-piller.

Nicolai Siim Larsen (DTU Compute) [02323 Introduktion til statistik](#page-0-0) Forår 2024 (F24) 40 / 50

#### chisq.test for at teste om to forhold er ens i R.

```
# Test whether probabilities are equal for the two groups
chisq.test(pill.study, correct = FALSE)
```

```
##
## Pearson's Chi-squared test
##
## data: pill.study
## X-squared = 8.3, df = 1, p-value = 0.004# Expected values
chisq.test(pill.study, correct = FALSE)$expected
## Blood Clot No Clot
```
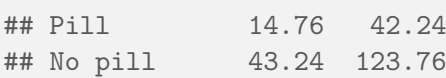

## <span id="page-49-0"></span>Dagsorden

# **1** [Introduktion](#page-2-0)

# **• Konfidensinterval for én andel** [Stikprøvestørrelse og forsøgsplanlægning](#page-14-0)

# **•** Hypotesetest for  $én$  andel

# <sup>4</sup> [Konfindensinterval og hypotesetest for to andele](#page-30-0)

## **6** [Hypotesetest for flere andele](#page-37-0)

# <sup>6</sup> [Statistik for antalstabeller](#page-49-0)

# Eksempel 3: Analyse af en antalstabel

En  $3 \times 3$ -tabel: 3 stikprøver med 3 kategoriske udfald

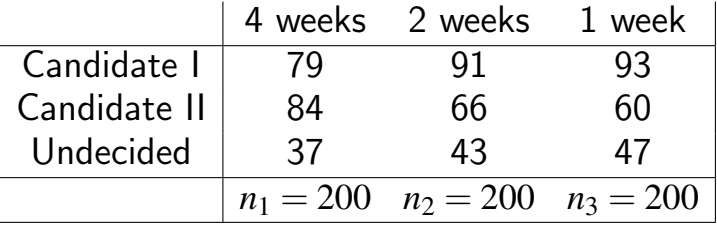

Er stemmefordelingen ens?

$$
H_0: \quad p_{i1} = p_{i2} = p_{i3}, \quad i = 1, 2, 3.
$$

En anden slags antalstabel

En  $3 \times 3$ -tabel: 1 stikprøve med to variable med 3 kategoriske udfald:

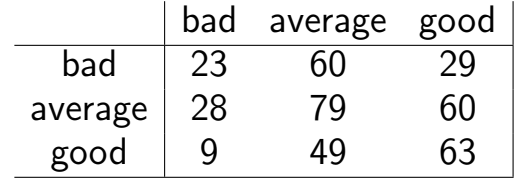

Er der uafhængighed mellem inddelingskriterier?

$$
H_0: p_{ij} = p_i.p_{\cdot j}
$$

#### Teststørrelsen – uanset typen af tabel: Metode 7.22

I en antalstabel med *r* rækker og *c* søjler, da er teststørrelsen:

$$
\chi_{\rm obs}^2 = \sum_{i=1}^{r} \sum_{j=1}^{c} \frac{(o_{ij} - e_{ij})^2}{e_{ij}}
$$

hvor *oij* er det observerede antal i celle (*i*,*j*), og *eij* er det forventede antal i celle (*i*,*j*) (under nulhypotesen).

Generel formel for beregning af forventede værdier i antalstabeller:

$$
e_{ij} = \frac{(\text{Rækketotal } i) \cdot (\text{Kolonnetotal } j)}{\text{total}}
$$

## Find *p*-værdi eller brug den kritiske værdi - Metode 7.22

#### Stikprøvefordeling for teststørrelsen under *H*<sub>0</sub>:

χ 2 -fordeling med (*r* −1)(*c*−1) frihedsgrader.

#### Metode med den kritiske værdi:

 $\mathsf{S\^a}$ fremt  $\chi^2_\mathsf{obs} > \chi^2_{1-\alpha}$  med  $(r-1)(c-1)$  frihedsgrader, da forkastes nulhypotesen.

#### Tommelfingerregel for validitet af test:

Alle forventede værdier  $e_{ii} \geq 5$ .

#### chisq.test for antalstabeller

```
# Read data table into R
poll <-matrix(c(79, 91, 93, 84, 66, 60, 37, 43, 47),
               ncol = 3, byrow = TRUE)
\text{colnames}(\text{pol}1) \leftarrow c("4 weeks", "2 weeks", "1 week")rownames(poll) <- c("Cand1", "Cand2", "Undecided")
```

```
# Show column percentages
prop.table(poll, 2)
```
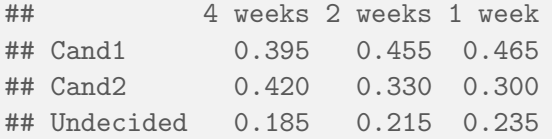

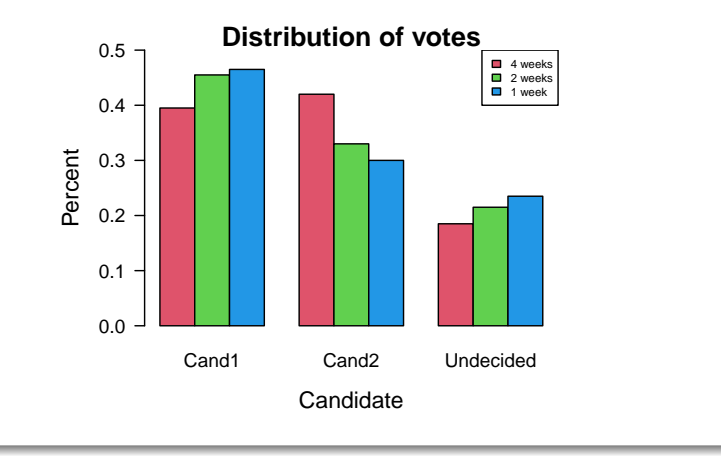

```
# Testing for same distribution in the three populations
chisq.test(poll, correct = FALSE)
```

```
##
## Pearson's Chi-squared test
##
## data: poll
## X-squared = 7, df = 4, p-value = 0.1
```

```
# Expected values
chisq.test(poll, correct = FALSE)$expected
```
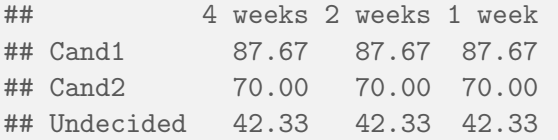

#### <span id="page-57-0"></span>**Overview**

# **1** [Introduktion](#page-2-0)

- <sup>2</sup> Konfidensinterval for én andel
	- [Stikprøvestørrelse og forsøgsplanlægning](#page-14-0)
- <sup>3</sup> Hypotesetest for  $én$  andel
- <sup>4</sup> [Konfindensinterval og hypotesetest for to andele](#page-30-0)
- **6** [Hypotesetest for flere andele](#page-37-0)
- <sup>6</sup> [Statistik for antalstabeller](#page-49-0)